## **How Can I Keep Track of How My Student is Doing???**

- ✓ **Double-check homework assignments via ParentVue Class Websites and Calendar.**
- ✓ **Check grades via ParentVue Gradebook.**
- ✓ **Ask your student to show you how they are recording their homework in their agenda book. Ask to see the homework itself!**
- ✓ **Ask your student to show you work they have been doing online in Canvas or Google Classroom.**

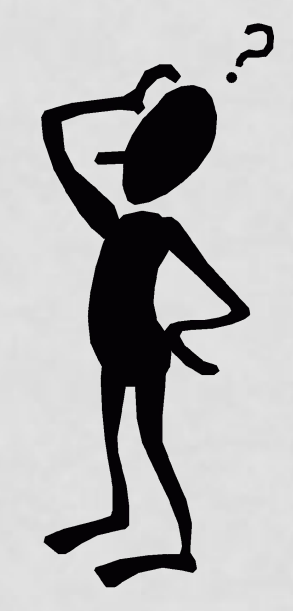

## **To access ParentVue, go to the WMS homepage. Under "Quicklinks" select ParentVue-Student Vue.**

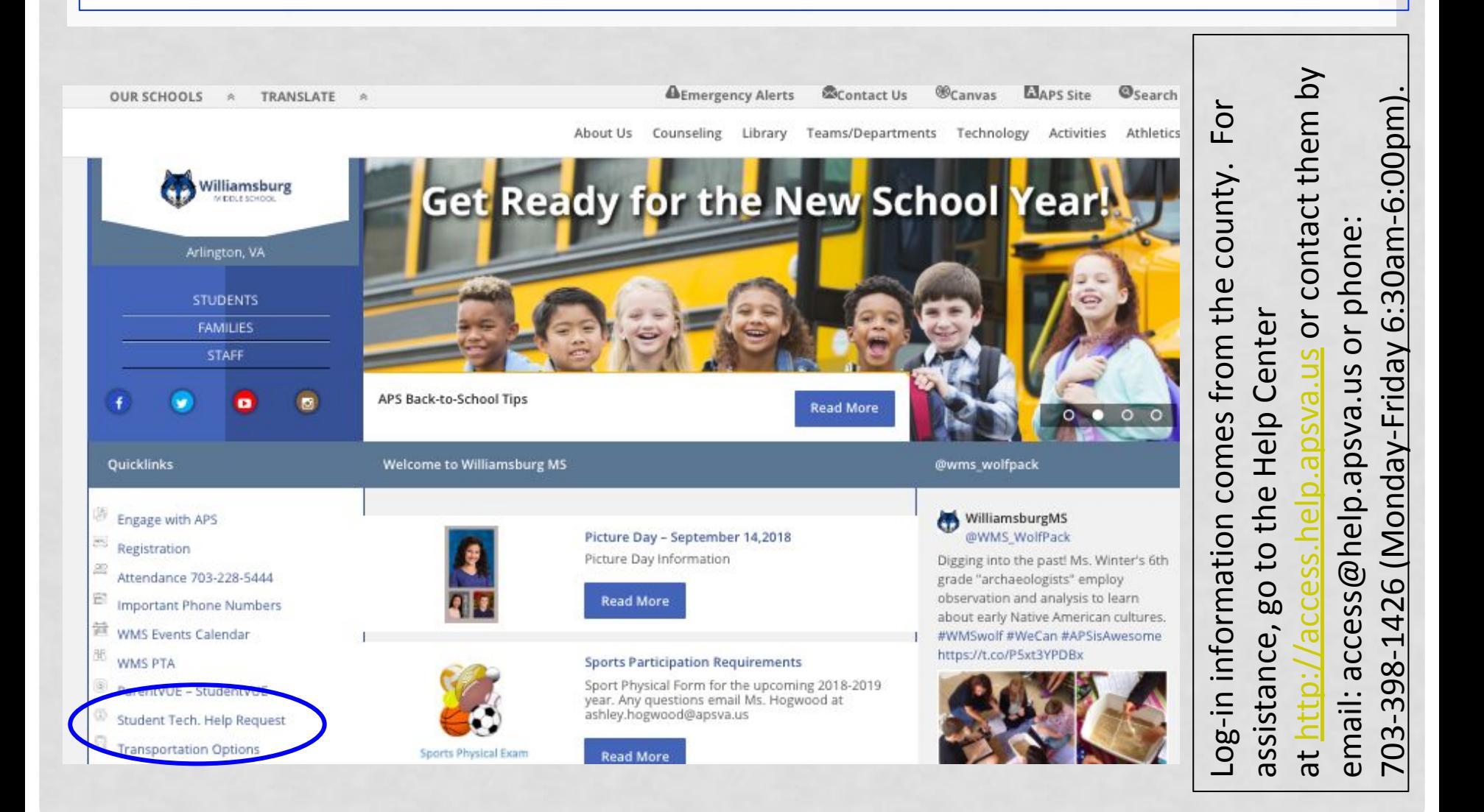

## **The** *shortcut* **to ParentVUE, aka the Parent Portal, is http://vue.apsva.us.**

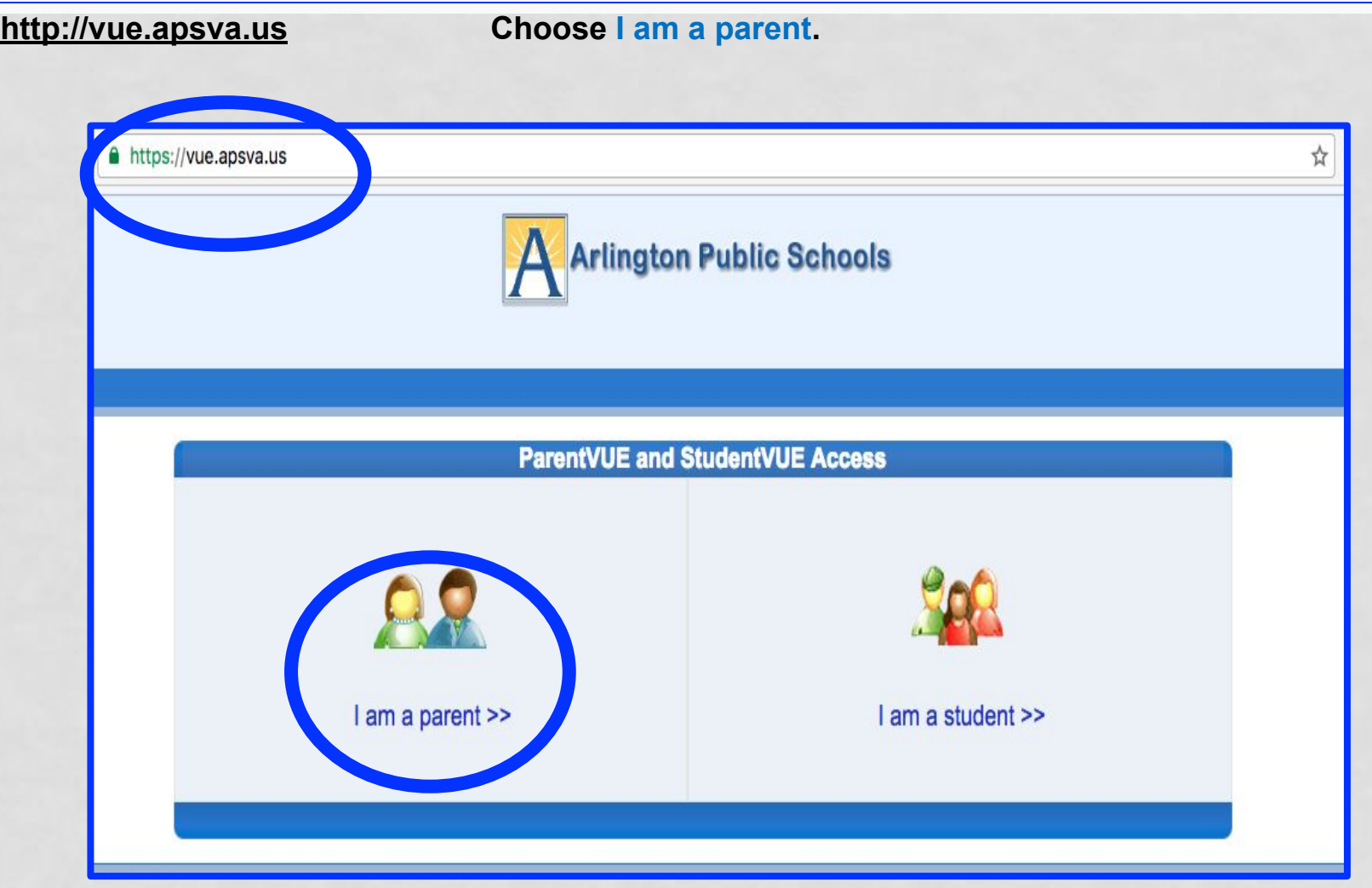

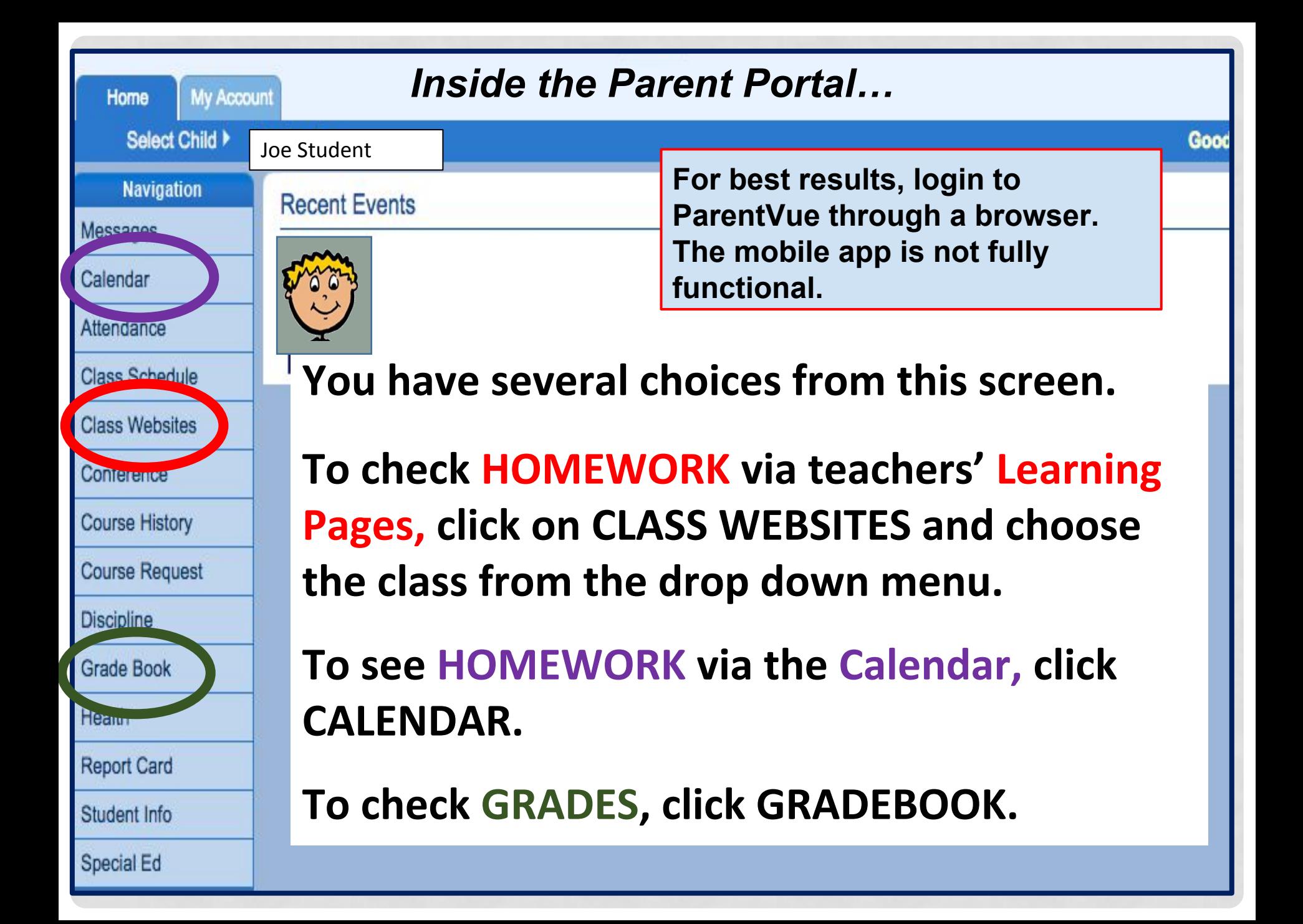

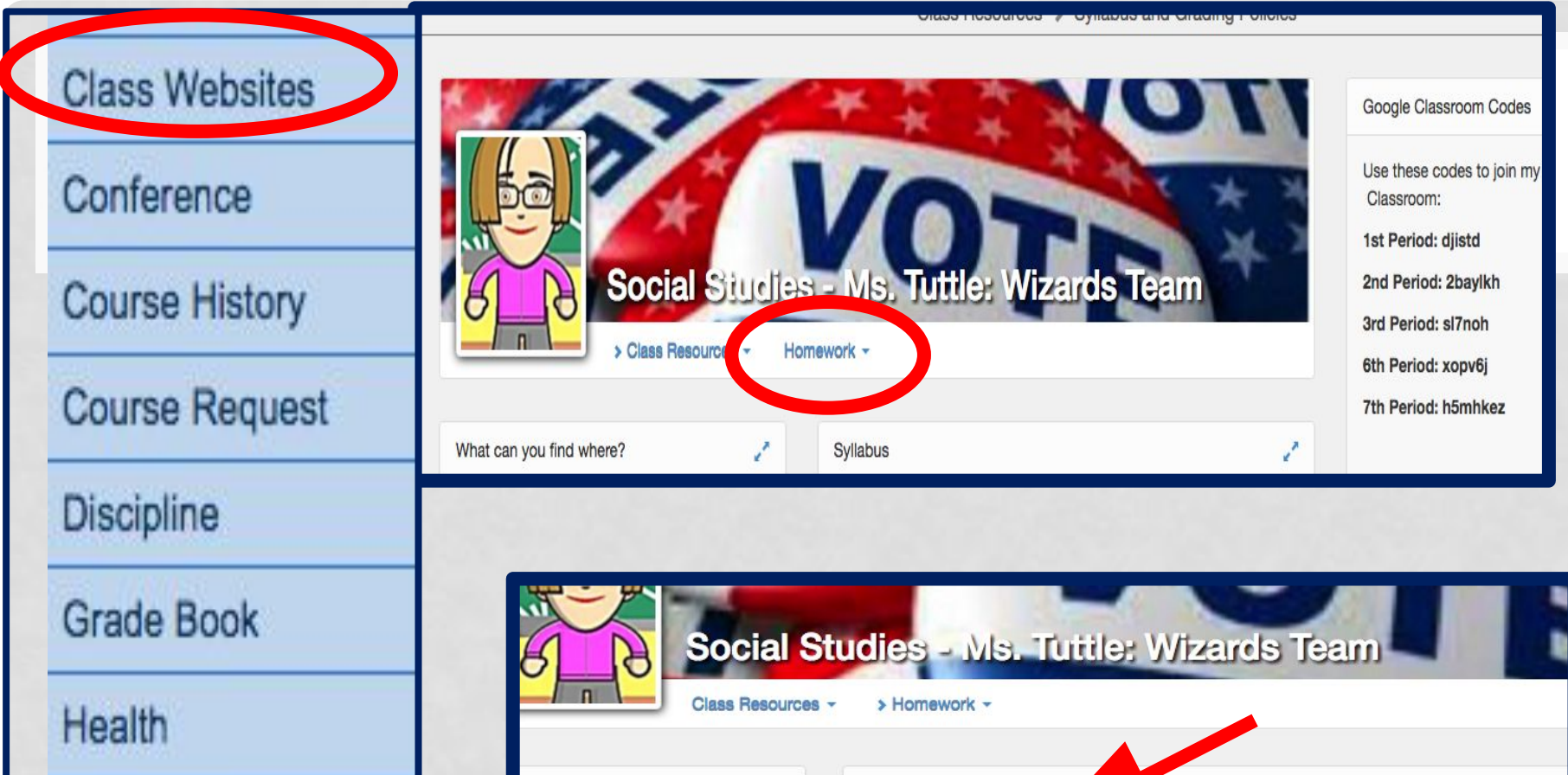

**Report Card** 

Student Info

Special Ed

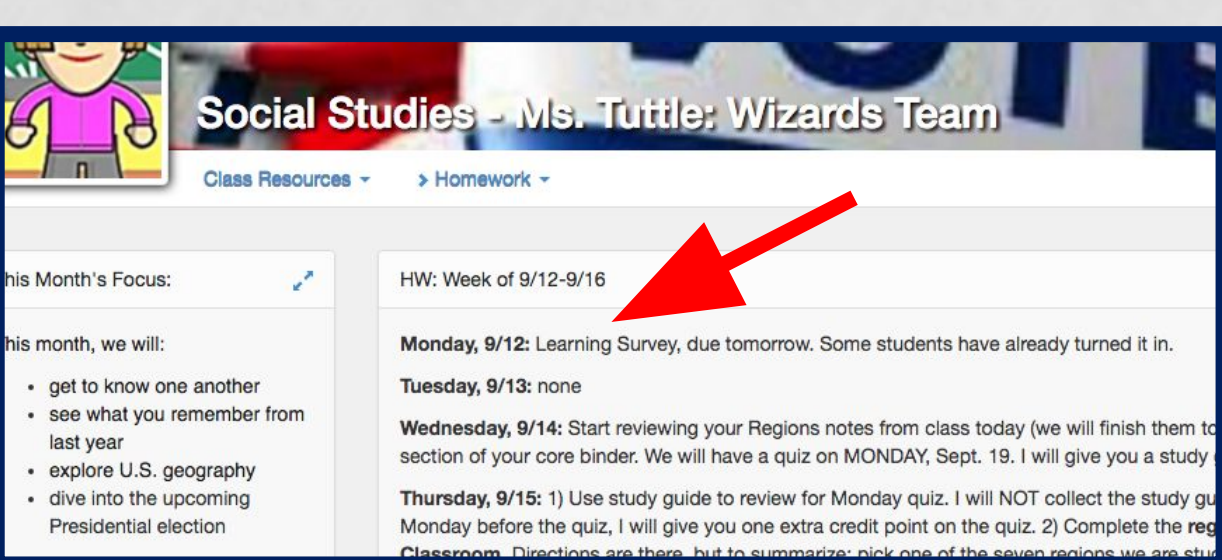

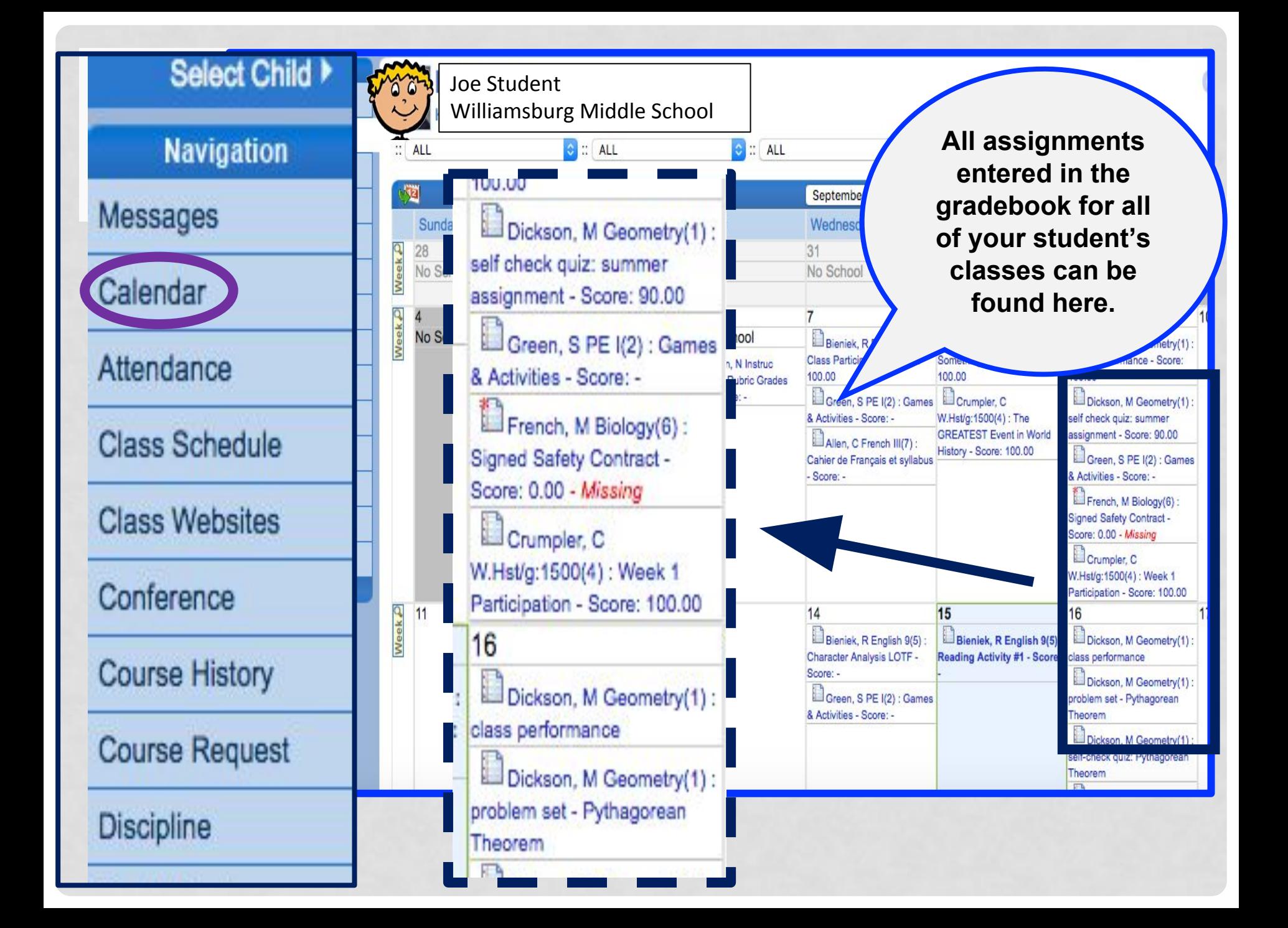

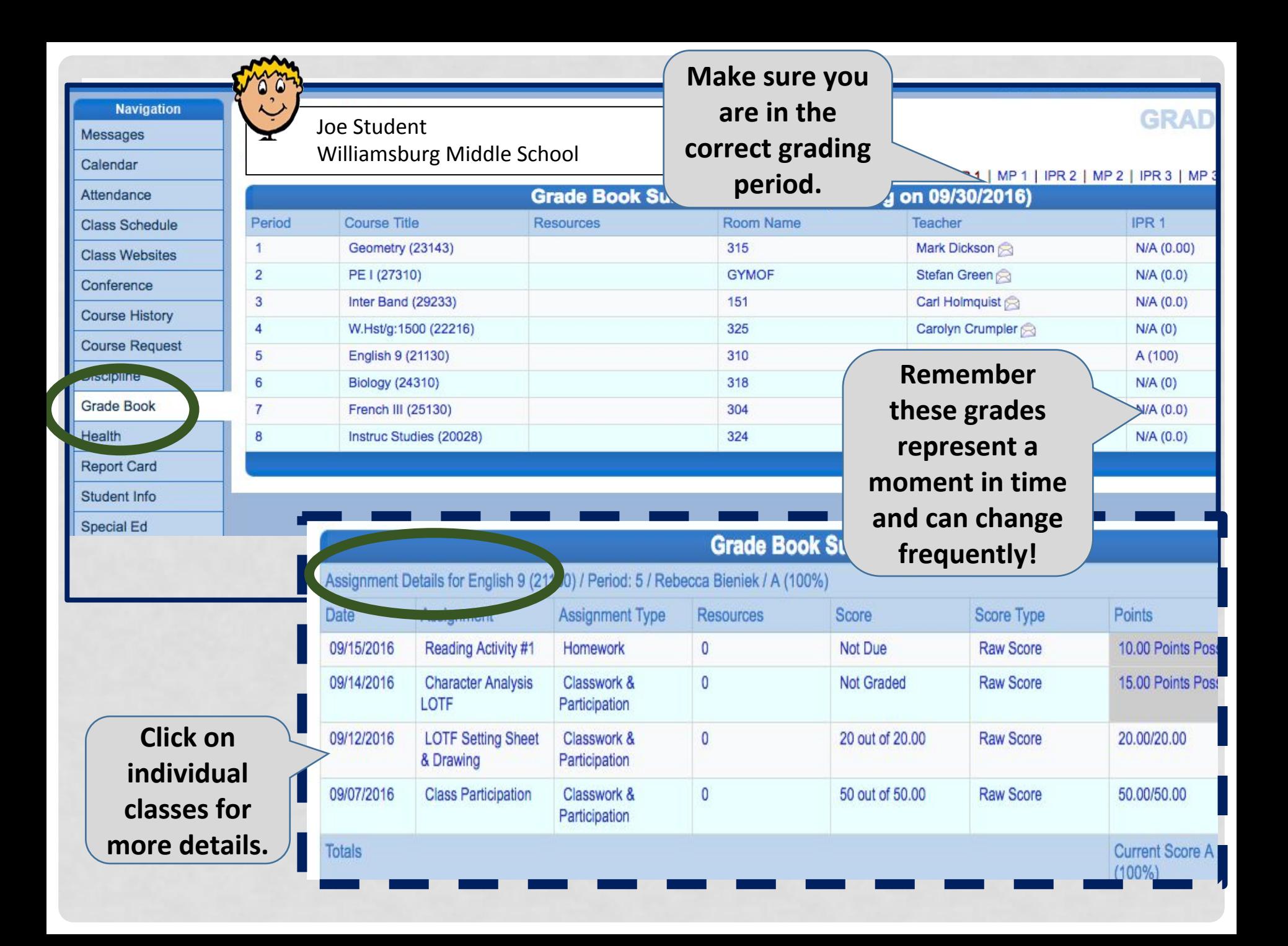

## **Need help? From the WMS home page, select the Technology Tab, then WMS Tech Help.**

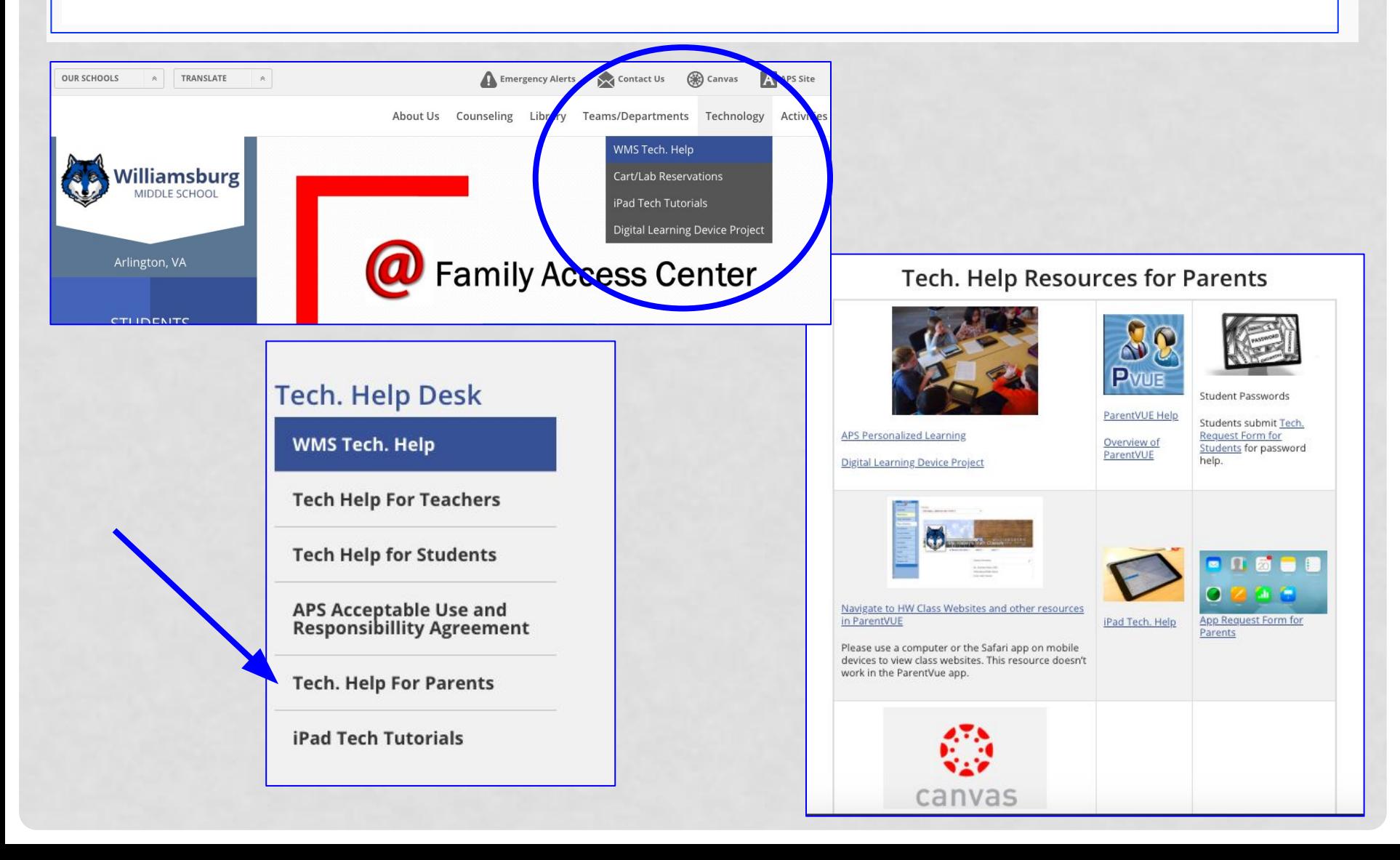